### Introduction aux bases de données Cours 4 : Le langage MySQL

### Odile PAPINI

ESIL Université de la méditerranée Odile.Papini@esil.univmed.fr http://odile.papini.perso.esil.univmed.fr/sources/BDMAT.html

Odile PAPINI lntroduction aux bases de données

<span id="page-0-0"></span>4母 ト 4回 ト

 $\Omega$ 

## Plan du cours

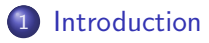

- 2 [SQL comme LDD](#page-6-0)
	- **•** [Identificateurs](#page-6-0)
	- [Types](#page-10-0)
	- **o** [Tables](#page-21-0)
- 3 SQL comme Langage de Requêtes
	- **•** [Interrogation](#page-34-0)
	- **[Traitement de l'absence de valeur](#page-50-0)**
	- Ordonner les réponses
	- [Fonctions de groupe et regroupement de lignes](#page-62-0)
	- Opérateurs de l'algèbre relationnelle
	- Fonctions pour requêtes SQL et sous-requêtes

# **Bibliographie**

### Livres :

- **G.** Gardarin : Bases de données objet et relationnel. Eyrolles ed. 1999.
- C. J. Date : Introduction aux bases de données. (8ième edition). Vuibert ed. 2004.
- H. Garcia-Molina, J. D. Ullman, J. Widow : Database systems, the complete book. Prentice Hall ed. 2002.

### Supports de cours :

- Support de cours : H. Etievant : http ://mysql.developpez.com/cours/
- <span id="page-2-0"></span>• Manuel de référence  $MySQL : http://dev.mysql.com/doc/$

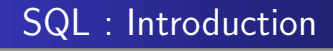

#### SQL : Structured Query Langage

langage de gestion de bases de données relationnelles pour

- o définir les données (LDD)
- intérroger la base de données (Langage de requêtes)
- **•** manipuler les données (LMD)
- contrôler l'accès aux données (LCD)

# SQL : Introduction

## SQL : Quelques repères historiques

- 1974 SEQUEL (Structured English Query Language) ancêtre de SQL
- **o** 1979 premier SGBD basé sur SQL par Relational Software Inc. (rebaptisé Oracle)
- · 1986 SQL1 1ière norme ISO
- 1989 ajout des contraintes d'intégrité de base (clé primaire et clé étrangère)
- **o** 1992 SQL2 2ième norme extension de SQL1 (nouveaux types et nouveaux opérateurs
- 1999 SQL3 extension de SQL2 (introduction des types orientés objet)

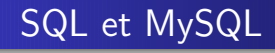

### MySQL

MySQL : logiciel libre (SGBD relationnel)

http ://www.mysql.com

manuel d'utilisation : http ://dev.mysql.com/doc/refman/5.0/fr/index.html

<span id="page-5-0"></span>∢ 何 ▶ ( ヨ ▶ ( ヨ ▶ )

 $209$ 

[Identificateurs](#page-6-0) [Tables](#page-21-0)

# SQL comme LDD

### Identificateurs :

- $\bullet$  lettre suivie par : lettre ou chiffre ou  $\Box$  ou  $\$\$
- chaîne de caractères entre guillemets simples ' ' ou doubles " "
- $\bullet$  maximum 64 caractères
- o différent d'un mot clé

ASSERT, ASSIGN, AUDIT, COMMENT, DATE, DECIMAL, DEFINITION, FILE, FORMAT, INDEX, LIST, MODE, OPTION, PARTITION, PRIVILEGE, PUBLIC, SELECT, SESSION, SET, TABLE

<span id="page-6-0"></span>pas de distinction entre majuscules et minuscules : WINDOW distinction entre majuscules et minuscul[es](#page-5-0) [:](#page-7-0) [L](#page-5-0)[IN](#page-6-0)[U](#page-7-0)[X](#page-6-0)

[Identificateurs](#page-6-0) [Tables](#page-21-0)

# SQL comme LDD

#### Tables :

- **e** relations d'un schéma relationnel stockées sous tables
- **o table** : formée de lignes et de colonnes
- MySQL :
	- nom de schéma remplacé par le nom d'utilisateur qui a crée la table
	- **·** par défaut le schéma est le nom de l'utilisateur connecté

<span id="page-7-0"></span>→ 何 ▶ → ヨ ▶ → ヨ ▶

 $209$ 

[Identificateurs](#page-6-0) [Tables](#page-21-0)

# SQL comme LDD

### Tables : avec l'outil web phpMyAdmin

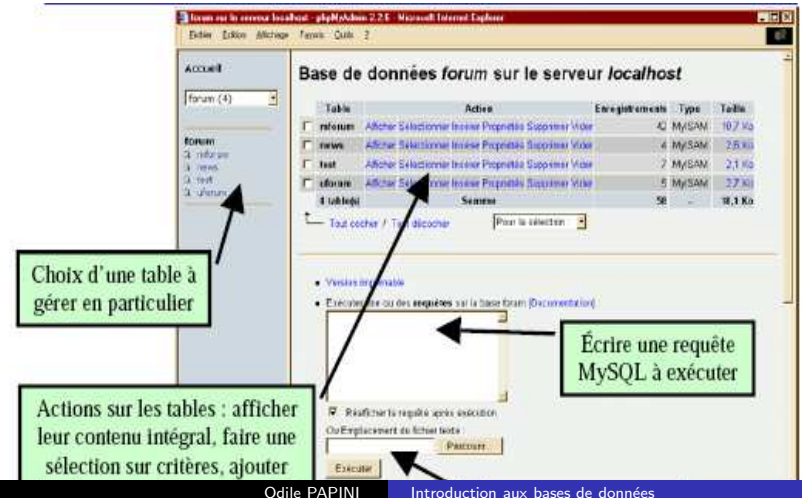

 $Q \cap$ 

[Identificateurs](#page-6-0) [Tables](#page-21-0)

!

<span id="page-9-0"></span>つへへ

# SQL comme LDD

#### Tables : colonnes

- **o** toutes les données d'une colonne sont du même type
- o identificateur unique pour les colonnes d'une même table
- 2 colonnes dans 2 tables différentes peuvent avoir le même nom
- o nom complet d'une colonne comprend le nom complet de la table à laquelle elle appartient
- exemple : DEPARTEMENTS.DEPARTEMENT ID ou HR.DEPARTEMENTS.DEPARTEMENT ID

**[Types](#page-10-0) [Tables](#page-21-0)** 

# SQL comme LDD

### Types de données de MySQL :

- types pour les chaînes de caractères
- types numériques
- types temporels (date, heure,  $\cdots$ )
- type pour les données volumineuses (images, sons)
- MySQL ne permet pas à l'utilisateur de créer ses propres types

<span id="page-10-0"></span>- ∢ 何 ▶ -∢ ヨ ▶ -∢ ヨ

[Identificateurs](#page-6-0) **[Types](#page-10-0)** [Tables](#page-21-0)

# SQL comme LDD

### Types pour les chaînes de caractères

- CHAR(taille)
	- chaînes de caractères de longueur fixe
	- codage en longueur fixe : remplissage de blancs
	- taille comprise entre 1 et 255 caractèress
- o VARCHAR(taille\_max)
	- chaînes de caractères de longueur variable
- TINYTEXT, TEXT, MEDIUMTEXT, LONGTEXT
	- chaînes de longueur max : 255, 65535, 16777215, 4294967295 caractères

SQL comme LDD

[Identificateurs](#page-6-0) **[Types](#page-10-0)** [Tables](#page-21-0)

MySQL : Types pour les chaînes de caractères

#### exemples

- $\bullet$  CHAR(5) : chaînes de 5 caractères
- $\circ$  VARCHAR(20) : chaînes de 20 caractères au plus
- 'Administration', 'Marketing', "Secretariat"

 $209$ 

[Identificateurs](#page-6-0) **[Types](#page-10-0)** [Tables](#page-21-0)

# SQL comme LDD

## MySQL : Types numériques

- types numériques pour les entiers :
	- TINYINT pour 1 octets
	- SMALLINT pour 2 octets
	- MEDIUMINT pour 3 octets
	- INTEGER ZEROFILL pour 4 octets
	- BIGINT pour 8 octets
- **•** types numériques pour les décimaux à virgule flottante :
	- REAL
	- **Q DOUBLE PRECISION OU**
- types numériques pour les réels à virgule fixe :
	- · FLOAT(nb\_chiffres max, nb\_décimales) ZEROFILL
	- NUMERIC(nb\_chiffres max, nb\_décimales)
	- · DECIMAL(nb\_chiffres max, nb\_décimales)
- ZEROFILL : non signé

[Identificateurs](#page-6-0) **[Types](#page-10-0)** [Tables](#page-21-0)

# SQL comme LDD

### MySQL : Types temporels

- DATE : date format anglophone AAAA-MM-JJ
- DATETIME : date et heure format anglophone AAAA-MM-JJ HH :MM :SS
- **O** TIMESTAMP : date et heure sans séparateur AAAAMMJJHHMMSS
- $\circ$  TIMESTAMP $(M)$ : affiche les M  $(M)$  pair) premiers caractères de AAAAMMJJHHMMSS
- TIME : heure au format HH :MM :SS
- **O** YEAR : année au format AAAA

[Identificateurs](#page-6-0) **[Types](#page-10-0)** [Tables](#page-21-0)

# SQL comme LDD

### MySQL : Type énuméré, type ensemble

- $\circ$  ENUM('valeur1',  $\cdots$ , 'valeur n') type énuméré un attribut de ce type ne peut prendre qu'une valeur parmi un ensemble explicitement spécifié
- $\circ$  SET('valeur1',  $\cdots$  'valeur n') type ensemble,

un attribut de ce type peut prendre plusieurs valeurs parmi l'ensemble explicitement spécifié

∢ロト (何) (ヨ) (ヨ)

[Identificateurs](#page-6-0) **[Types](#page-10-0)** [Tables](#page-21-0)

Base de donnée relationnelle : Manipulation : exemple  $(1)$ 

#### exemple du cours précédent : BD vols-réservations

Voici 3 schémas de relations :

- avions(No AV, NOM AV, CAP, LOC)
- **•** pilotes(No\_PIL, NOM\_PIL, VILLE)
- vols(No\_VOL, No\_AV, No\_PIL, V\_d, V\_a, H\_d, H\_a)

[Identificateurs](#page-6-0) **[Types](#page-10-0)** [Tables](#page-21-0)

# Base de donnée relationnelle : Manipulation : exemple (2)

#### et voici les 3 tables correspondantes :

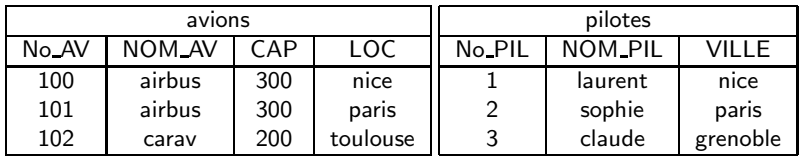

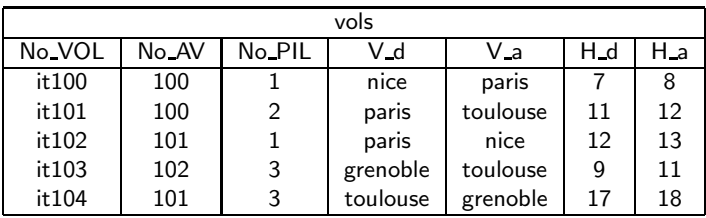

 $\Omega$ 

<span id="page-17-0"></span>**COL** 

[Types](#page-10-0) [Tables](#page-21-0)

SQL comme LDD : Exemple

avions(no AV, NOM AV, CAP, LOC)

no AV INTEGER NOM AV VARCHAR(20) CAP SMALLINT LOC VARCHAR(15)

o pilotes(no\_PIL, NOM\_PIL, VILLE)

no PIL INTEGER NOM PIL VARCHAR(20) VILLE VARCHAR(15)

vols(no VOL, no AV, no PIL, V d, V a, H d, H a)

no VOL VARCHAR(5) no AV INTEGER no PIL INTEGER V\_d VARCHAR(15) H\_d DATETIME  $V_a$  VARCHAR(15)  $H_a$  D[AT](#page-19-0)[ET](#page-18-0)[I](#page-19-0)[M](#page-9-0)[E](#page-10-0)

<span id="page-18-0"></span>

 $\Omega$ 

[Identificateurs](#page-6-0) **[Types](#page-10-0)** [Tables](#page-21-0)

# Base de donnée relationnelle : exemple (2)

#### autre exemple

schéma de la relation :

• article(Id, Titre, Texte, Auteur, Parution, Rubrique)

<span id="page-19-0"></span>Id INTEGER Titre VARCHAR(80) Texte TEXT Auteur VARCHAR(15) Parution DATE Rubrique ENUM('politique', 'international', 'economie', 'culture', 'sport') → 何 ▶ → ヨ ▶ → ヨ

[Identificateurs](#page-6-0) **[Types](#page-10-0)** [Tables](#page-21-0)

SQL comme LDD

### MySQL : Absence de valeur

NULL : représente l'absence de valeur pour tous les types de données. Ce n'est pas une valeur

- **pour les types chaîne de caractères :** 
	- la chaîne vide '' représente aussi l'absence de valeur
	- pour les types chaîne de caractères (taille fixe ou variable) une chaîne remplie de blancs n'est pas équivalente à la chaîne vide
- <span id="page-20-0"></span>• pour les types numériques
	- le nombre 0 ne représente pas l'absence de valeur

[Identificateurs](#page-6-0) [Tables](#page-21-0)

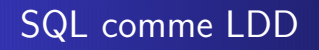

#### création de table

CREATE TABLE nom de table (liste de définition de colonne, [liste de contrainte de table]) ;

 $d$ éfinition de colonne  $\cdot =$ 

nom de colonne

(nom de domaine ou type)

[liste de contrainte de colonne]

[DEFAULT valeur\_par\_défaut]

つへへ

<span id="page-21-0"></span>AD > - 4 E > - 4 E >

[Identificateurs](#page-6-0) [Tables](#page-21-0)

SQL comme LDD

création de table : contrainte de colonne

contrainte de colonne : := [CONSTRAINT nom] type de contrainte de colonne

<span id="page-22-0"></span>type de contrainte de colonne  $\cdot :=$ AUTO INCREMENT ou PRIMARY KEY ou NOT NULL ou UNIQUE ou CHECK(condition sur valeur) ou REFERENCES nom de table(nom de c[olo](#page-21-0)[nn](#page-23-0)[e](#page-21-0)[\)](#page-22-0)

[Identificateurs](#page-6-0) **[Types](#page-10-0)** [Tables](#page-21-0)

SQL comme LDD

création de table : contrainte de table

 $contrainte_de_table : :=$ [CONSTRAINT nom] type de contrainte de table

type de contrainte de table  $\cdot :=$ 

<span id="page-23-0"></span>PRIMARY KEY (liste de nom de colonne) ou NOT NULL (liste de nom de colonne) ou UNIQUE (liste de nom de colonne) ou CHECK (condition sur ligne) ou FOREIGN KEY liste de nom de colonne REFERENCES nom de de table (liste de nom de colon[ne](#page-22-0)[\)](#page-24-0)

[Identificateurs](#page-6-0) [Tables](#page-21-0)

SQL comme LDD

Exemple : Création de la table avions à partir du schéma :

avions(no AV, nom AV, CAP, LOC)

```
CREATE TABLE avions (
   no AV INTEGER
       CONSTRAINT Cle P avions PRIMARY KEY,
   NOM AV VARCHAR(20),
   CAP SMALLINT
        CONSTRAINT Dom CAP avions CHECK (CAP > 4),
   LOC VARCHAR(15) );
```
<span id="page-24-0"></span>∢ロト (何) (ヨ) (ヨ)

[Identificateurs](#page-6-0) [Tables](#page-21-0)

# SQL comme LDD : Exemple : Création de la table vols

Création de la table vols à partir du schéma :

vols(no VOL, no AV, no PIL,  $V$  d,  $V$  a,  $H$  d,  $H$  a)

- Contraintes de colonnes ?
- Contraintes de table ?

<span id="page-25-0"></span>医单位 医单

[Identificateurs](#page-6-0) [Tables](#page-21-0)

SQL comme LDD : Exemple : Création de la table vols

vols(no VOL, no AV, no PIL,  $V$  d,  $V$  a,  $H$  d,  $H$  a) CREATE TABLE vols (

no VOL VARCHAR(5)

CONSTRAINT Cle P vols PRIMARY KEY,

no AV INTEGER

CONSTRAINT Ref no AV vols REFERENCES avions, no PIL INTEGER

CONSTRAINT Ref no PIL vols REFERENCES pilotes,

V\_d VARCHAR(15) NOT NULL,

V a VARCHAR(15) NOT NULL,

H d DATETIME,

H<sub>a</sub> DATETIME,

CONSTRAINT C1 vols CHECK (v  $d \neq v$  a),

CONSTRAINT C2 vols CHECK  $(h_d < h_a)$ );

 $QQ$ 

[Identificateurs](#page-6-0) [Tables](#page-21-0)

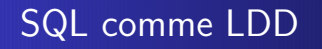

suppression de table

### DROP TABLE nom ;

Quand une table est supprimée :

- efface tous les index qui y sont attachés quelque soit le propriétaire
- $\bullet$  efface tous les privilèges qui y sont attachés
- MAIS les vues et les synomymes se référant à cette table ne sont pas supprimés

[Identificateurs](#page-6-0) [Tables](#page-21-0)

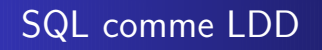

### modification de table

ALTER TABLE nom de table modification de table ;

modification de table :  $:=$ 

ADD COLUMN définition de colonne ADD CONSTRAINT contrainte de table DROP COLUMN nom de colonne DROP CONSTRAINT nom\_de\_contrainte

 $209$ 

[Identificateurs](#page-6-0) [Tables](#page-21-0)

SQL comme LDD

Exemple : Ajout d'un colonne à la table vols de schéma :

vols(no VOL, no AV, no PIL, V d, V a, H d, H a)

ALTER TABLE vols ADD COLUM COUT VOL FLOAT

le schéma devient :

vols(no VOL, no AV, no PIL, V d, V a, H d, H a, COUT VOL)

- 4何 ▶ - 4日 ▶ - 4日 ▶

 $209$ 

[Identificateurs](#page-6-0) [Tables](#page-21-0)

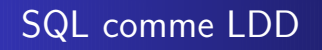

### insertion de lignes dans une table

INSERT INTO nom de table [liste de colonnes] VALUES liste de valeurs ;

ou

INSERT INTO nom de table [liste de colonnes] requête ;

 $\left\{ \left\vert \left\langle \left\langle \left\langle \mathbf{q} \right\rangle \right\rangle \right\rangle \right\vert \left\langle \mathbf{q} \right\rangle \right\vert \left\langle \mathbf{q} \right\rangle \right\vert \left\langle \mathbf{q} \right\rangle \right\}$ 

[Identificateurs](#page-6-0) [Tables](#page-21-0)

# SQL comme LDD : Exemple

ajouter un avion dans la table avions en respectant l'ordre des colonnes

INSERT INTO avions

VALUES (100, 'Airbus', 200, 'Paris') ;

- ajouter un avion dans la table avions sans connaître l'ordre INSERT INTO avions (no AV, CAP, LOC, NOM AV) VALUES (101, 200, 'Paris', 'Airbus') ;
- ajouter un avion dans la table avions dont la localisation est INDEFINI

```
INSERT INTO avions (no AV, NOM AV, CAP)
VALUES (102, 'Airbus', 200) ;
```
ou

```
INSERT INTO avions
VALUES (102, 'Airbus', 200, NULL) ;
```
[Identificateurs](#page-6-0) [Tables](#page-21-0)

# SQL comme LDD

### suppression de lignes d'une table

DELETE [FROM] nom de table [WHERE condition] ;

Exemples :

vider la table avions DELETE FROM avions ;

• supprimer de la table avions tous les avions dont la capacité est inférieur à 100

> DELETE FROM avions WHERE CAP  $<$  100 :

→ 何 ▶ → ヨ ▶ → ヨ ▶

[Identificateurs](#page-6-0) [Tables](#page-21-0)

# SQL comme LDD

### modification de lignes dans une table

UPDATE nom de table SET liste expression colonne [WHERE condition] ;

expression\_colonne : :=

 $nom_d$ e colonne  $=$  expression ou

 $nom_d$ e colonne  $=$  requête

#### Exemple :

modifier la capacité de l'avion numéro 100 UPDATE avions  $SET$   $CAP = 300$ WHERE no  $AV = 100$ :

 $\Omega$ 

#### [Interrogation](#page-34-0)

[Traitement de l'absence de valeur](#page-50-0) Ordonner les réponses [Fonctions de groupe et regroupement de lignes](#page-62-0) Opérateurs de l'algèbre relationnelle Fonctions pour requêtes SQL et sous-requêtes

# SQL comme Langage de Requêtes

### interrogation

```
require := <b>SELECT</b> [DISTINCT] projection
```

```
FROM liste de (nom de table [[AS] nom]) | (requête AS nom)
```
WHERE condition

[GROUP BY liste de nom de colonne]

[HAVING condition]

[ORDER BY liste de ((nom de colonne | rang de colonne) (ASC | DESC)] ;

```
requête : := requête ( UNION | INTERSECT | EXCEPT ) requête
```
 $requête$ :  $= (requête)$ 

<span id="page-34-0"></span>∢ロト (何) (ヨ) (ヨ)

 $\Omega$ 

#### [Interrogation](#page-34-0)

[Traitement de l'absence de valeur](#page-50-0) Ordonner les réponses [Fonctions de groupe et regroupement de lignes](#page-62-0) Opérateurs de l'algèbre relationnelle Fonctions pour requêtes SQL et sous-requêtes

K ロ ▶ K @ ▶ K 경 ▶ K 경 ▶ K

 $\Omega$ 

# SQL comme Langage de Requêtes

```
projection : :=
```

```
* | nom_de_table | liste de (terme_de_projection[[AS] nom])
terme de projection : =expression | agrégation
expression : :=
    valeur | nom_de_colonne | expression_arithmétique | \cdotsagrégation : :=
```
## COUNT(\*)

```
opérateur_d'agrégation([DISTINCT] expression)
```
opérateur d'agrégation :  $:=$ 

```
COUNT | SUM | AVG | MAX | MIN
```
#### [Interrogation](#page-34-0)

[Traitement de l'absence de valeur](#page-50-0) Ordonner les réponses [Fonctions de groupe et regroupement de lignes](#page-62-0) Opérateurs de l'algèbre relationnelle Fonctions pour requêtes SQL et sous-requêtes

∢ロト ∢何ト ∢きト ∢きト

 $\Omega$ 

# SQL comme Langage de Requêtes

```
condition : :=
```
|

```
condition élémentaire
```

```
NOT condition | condition(AND | OR) condition | (condition)
\text{condition} élémentaire : :=
```

```
reconnaissance de modèle | test de valeur nulle | comparaison
```

```
appartenance_a un-intervalle | appartenance_a un ensemble |existence
```

```
reconnaissance de modèle : :=
```

```
expression [NOT] LIKE _de_chaîne
```

```
test_de_valueural =
```

```
nom de valeur IS [NOT] NULL
```
#### [Interrogation](#page-34-0)

[Traitement de l'absence de valeur](#page-50-0) Ordonner les réponses [Fonctions de groupe et regroupement de lignes](#page-62-0) Opérateurs de l'algèbre relationnelle Fonctions pour requêtes SQL et sous-requêtes

# SQL comme Langage de Requêtes

comparaison : := expression  $(= | \lt| > | > | < | \lt= | > = | )$  expression expression  $(= | \lt)$  (| SOME | ALL ) requête expression  $(>|<|<|>=|)=$ ) (| SOME | ALL ) requête\_mono\_colonne appartenance  $\lambda$  un intervalle : := expression BETWEEN expression AND expression appartenance  $\lambda$  un ensemble : :=  $expression (IN | NOTIN) (require) |$ (liste de expression)  $(IN \mid NOTIN)$  (requête)

ensemble de valeurs :  $:=$  (liste de valeur) | requête mono colonne

 $e$ xistence :  $=$  EXISTS (requête)

←ロ・→ 伊 → → ミ → → ヨ →

 $\Omega$ 

[Interrogation](#page-34-0)

[Traitement de l'absence de valeur](#page-50-0) Ordonner les réponses [Fonctions de groupe et regroupement de lignes](#page-62-0) Opérateurs de l'algèbre relationnelle Fonctions pour requêtes SQL et sous-requêtes

つへへ

# SQL comme Langage de Requêtes

### Sélection de lignes

- toutes les lignes et toutes les colonnes SELECT \* FROM nom de table ;
	- pour connaître toutes les caractéristiques des avions stockés dans la table SELECT \* FROM avions ;
- toutes les lignes mais seulement certaines colonnes SELECT liste de nom de colonne FROM nom de table ;
	- pour connaître les numéros de tous les vols SELECT no\_VOL FROM vols;  $\left\langle \begin{array}{ccc} 1 & 0 & 0 \\ 0 & 1 & 0 \end{array} \right\rangle$

[Interrogation](#page-34-0)

[Traitement de l'absence de valeur](#page-50-0) Ordonner les réponses [Fonctions de groupe et regroupement de lignes](#page-62-0) Opérateurs de l'algèbre relationnelle Fonctions pour requêtes SQL et sous-requêtes

 $\Omega$ 

# SQL comme Langage de Requêtes

### Sélection de lignes

- suppression des lignes dupliquées SELECT DISTINCT liste de nom de colonne FROM nom de table ;
	- pour connaître les numéros des pilotes qui conduisent au moins un avion SELECT DISTINCT no PIL FROM vols :

### colonnes calculées

SELECT expression [AS alias] FROM nom de table;

 $\bullet$  afficher une augmentation de 5% du coût de chaque vol SELECT no VOL, '5%' "%", COUT\_VOL\*0.05 AUGM, COUT\_VOL\*1.05 "Nouveau coût" FROM vols ; (□ ) ( n ) ( ) =

[Interrogation](#page-34-0)

[Traitement de l'absence de valeur](#page-50-0) Ordonner les réponses [Fonctions de groupe et regroupement de lignes](#page-62-0) Opérateurs de l'algèbre relationnelle Fonctions pour requêtes SQL et sous-requêtes

<span id="page-40-0"></span>∢ロト (何) (ヨ) (ヨ)

つへへ

SQL comme Langage de Requêtes : Exemple de calcul

### • sur les chaînes de caractères

- afficher les trajets assurés par les vols sous la forme : Ville de départ −− > Ville d'arrivée SELECT no VOL. V\_d || ′ − − >′ || V\_a TRAJET FROM vols ;
- sur les dates
	- pour connaître la durée en heures de tous les vols SELECT no\_VOL, TMEDIFF(D\_a, D\_d) durée FROM vols ;

[Interrogation](#page-34-0)

[Traitement de l'absence de valeur](#page-50-0) Ordonner les réponses [Fonctions de groupe et regroupement de lignes](#page-62-0) Opérateurs de l'algèbre relationnelle Fonctions pour requêtes SQL et sous-requêtes

<span id="page-41-0"></span>つへへ

# SQL comme Langage de Requêtes

Recherche par comparaison

SELECT liste de nom de colonne FROM nom de table WHERE expression ;

- pour connaître tous les avions qui ont une capacité  $> 200$ places SELECT no AV FROM avions WHERE  $CAP > 200$ :
- pour connaître tous les pilotes qui effectuent des vols qui durent plus d'une heure SELECT DISTINCT no PIL FROM vols WHERE (TIMEDIFF( $D_a$ ,  $D_d$ )  $> 1$ ;

[Interrogation](#page-34-0)

[Traitement de l'absence de valeur](#page-50-0) Ordonner les réponses [Fonctions de groupe et regroupement de lignes](#page-62-0) Opérateurs de l'algèbre relationnelle Fonctions pour requêtes SQL et sous-requêtes

<span id="page-42-0"></span>

つへへ

# SQL comme Langage de Requêtes

### Recherche par ressemblance

SELECT liste de nom de colonne FROM nom de table WHERE expression  $[NOT]$  LIKE motif  $[caract\`ereq sp\'eciaux]$ ;

- $\bullet$  caractère spéciaux :
	- $\bullet$  % : remplace 0, 1 ou plusieurs caractères
	- $\bullet$  : remplace 1 caractère
- caractère d'échappement :
	- **•** permet de traiter les caractère spéciaux comme de simples caractères
	- · il n'y a pas de caractère d'échappe[men](#page-41-0)[t p](#page-43-0)[r](#page-41-0)édéfi[n](#page-33-0)[i](#page-34-0)

#### [Interrogation](#page-34-0)

[Traitement de l'absence de valeur](#page-50-0) Ordonner les réponses [Fonctions de groupe et regroupement de lignes](#page-62-0) Opérateurs de l'algèbre relationnelle Fonctions pour requêtes SQL et sous-requêtes

<span id="page-43-0"></span>イロメ イ母メ イヨメ イヨ

 $\Omega$ 

## SQL comme Langage de Requêtes

### Recherche par ressemblance : exemples

● pour connaître la capacité de tous les avions Boeing SELECT no\_AV, NOM\_AV, CAP FROM avions WHERE NOM\_AV LIKE 'Boeing%';

[Interrogation](#page-34-0)

[Traitement de l'absence de valeur](#page-50-0) Ordonner les réponses [Fonctions de groupe et regroupement de lignes](#page-62-0) Opérateurs de l'algèbre relationnelle Fonctions pour requêtes SQL et sous-requêtes

∢ロト ∢何ト ∢きト ∢きト

つへへ

# SQL comme Langage de Requêtes

### Recherche avec condition conjonctive

SELECT liste de nom de colonne FROM nom de table WHERE condition AND condition ;

● pour connaître tous les avions qui sont à Marseille et dont la capacité est de 300 places SELECT no\_AV FROM avions WHERE  $LOC = 'Marseille' AND CAP = 300$ :

[Interrogation](#page-34-0)

[Traitement de l'absence de valeur](#page-50-0) Ordonner les réponses [Fonctions de groupe et regroupement de lignes](#page-62-0) Opérateurs de l'algèbre relationnelle Fonctions pour requêtes SQL et sous-requêtes

∢ロト ∢何ト ∢きト ∢きト

 $209$ 

# SQL comme Langage de Requêtes

### Recherche avec condition disjonctive

SELECT liste de nom de colonne FROM nom de table WHERE condition OR condition ;

● pour connaître tous les vols qui utilisent les avions 100 et 101 SELECT no VOL FROM vols WHERE no  $AV = 100$  OR no  $AV = 101$ :

[Interrogation](#page-34-0)

[Traitement de l'absence de valeur](#page-50-0) Ordonner les réponses [Fonctions de groupe et regroupement de lignes](#page-62-0) Opérateurs de l'algèbre relationnelle Fonctions pour requêtes SQL et sous-requêtes

∢ロト ∢何ト ∢きト ∢きト

 $209$ 

# SQL comme Langage de Requêtes

### Recherche avec condition négative

SELECT liste de nom de colonne FROM nom de table WHERE NOT condition ;

● pour connaître tous les pilotes qui n'habitent pas à Marseille SELECT no PIL FROM pilotes WHERE NOT VILLE  $=$  'Marseille':

[Interrogation](#page-34-0)

[Traitement de l'absence de valeur](#page-50-0) Ordonner les réponses [Fonctions de groupe et regroupement de lignes](#page-62-0) Opérateurs de l'algèbre relationnelle Fonctions pour requêtes SQL et sous-requêtes

∢ロト ∢何ト ∢きト ∢きト

つへへ

# SQL comme Langage de Requêtes

### Recherche avec un intervalle

SELECT liste de nom de colonne FROM nom de table WHERE expression BETWEEN expression AND expression ;

o pour connaître tous les avions qui ont une capacité entre 200 et 300 places SELECT no AV FROM avions WHERE CAP BETWEEN 200 AND 300 ;

[Interrogation](#page-34-0)

[Traitement de l'absence de valeur](#page-50-0) Ordonner les réponses [Fonctions de groupe et regroupement de lignes](#page-62-0) Opérateurs de l'algèbre relationnelle Fonctions pour requêtes SQL et sous-requêtes

イロメ イ母メ イヨメ イヨ

つへへ

# SQL comme Langage de Requêtes

### Recherche avec une liste

SELECT liste de nom de colonne FROM nom de table WHERE expression [NOT] IN liste de expression;

● pour connaître tous les pilotes qui habitent soit à Marseille soit `a Nice SELECT no PIL FROM pilotes WHERE VILLE IN ('Marseille', 'Nice') ;

[Interrogation](#page-34-0)

[Traitement de l'absence de valeur](#page-50-0) Ordonner les réponses [Fonctions de groupe et regroupement de lignes](#page-62-0) Opérateurs de l'algèbre relationnelle Fonctions pour requêtes SQL et sous-requêtes

∢ロト (何) (ヨ) (ヨ)

つへへ

# SQL comme Langage de Requêtes

### Recherche avec une liste

SELECT liste de nom de colonne FROM nom de table WHERE expression  $(\langle \rangle \rangle \rangle \rangle \langle \langle \rangle \rangle = |\rangle \rangle = | \rangle$  ANY liste de expression ;

SELECT liste de nom de colonne FROM nom de table WHERE expression  $(\le) > | \le | \le | \le | \ge |$ ) SOME liste de expression ;

[Interrogation](#page-34-0) [Traitement de l'absence de valeur](#page-50-0) Ordonner les réponses [Fonctions de groupe et regroupement de lignes](#page-62-0) Opérateurs de l'algèbre relationnelle Fonctions pour requêtes SQL et sous-requêtes

# SQL comme Langage de Requêtes

### Traitement de l'absence de valeur

### • sur les expressions numériques

• un calcul numérique ou de dates exprimé avec les opérateurs +, −, ∗, / n'a pas de valeur lorsqu'au moins une des composantes n'a pas de valeur

SELECT no AV, 2\*CAP/3 AS CAP RED FROM avions WHERE  $no$   $AV = 320$ :

<span id="page-50-0"></span>**K ロ ⊁ K 何 ⊁ K ヨ ⊁ K** 

[Interrogation](#page-34-0) [Traitement de l'absence de valeur](#page-50-0) Ordonner les réponses [Fonctions de groupe et regroupement de lignes](#page-62-0) Opérateurs de l'algèbre relationnelle Fonctions pour requêtes SQL et sous-requêtes

∢ロト ∢何ト ∢きト ∢きト

つへへ

# SQL comme Langage de Requêtes

### Traitement de l'absence de valeur

### • sur les chaînes de caractères

- un calcul de chaînes exprimé avec l'opérateur || n'a pas de valeur lorsque toutes ses composantes n'ont pas de valeur
- la chaˆıne vide et l'absence de valeur sont confondues

```
SELECT no CL, NOM RUE
CL || " || VILLE_CL AS ADR_CL
ou no_CL, NOM_RUE_CL || NULL || VILLE_CL AS ADR_CL
FROM clients
WHERE no\_CL = 1035:
```
[Interrogation](#page-34-0) [Traitement de l'absence de valeur](#page-50-0) Ordonner les réponses [Fonctions de groupe et regroupement de lignes](#page-62-0) Opérateurs de l'algèbre relationnelle Fonctions pour requêtes SQL et sous-requêtes

 $\Omega$ 

# SQL comme Langage de Requêtes

### Traitement de l'absence de valeur

#### • sur les comparaisons

- toute comparaison exprim´ee avec les op´erateurs =, <>, >, <,  $\langle \rangle = \rangle = 1000$  LIKE qui comporte une expression qui n'a pas de valeur prend la valeur logique INDEFINIE
- les comparaisons ignorent les lignes où il y a absence de valeur SELECT \* FROM pilotes WHERE NAISS\_PIL  $\langle$  > 1960 AND VILLE  $\langle$  > 'Paris';
- $\bullet$  comparaisons indéfinies : SELECT \* FROM avions WHERE NULL  $=$  NULL OR "  $=$  " OR " LIKE '%' OR 'A' LIKE " OR 'A' NOT LIKE " ;

[Traitement de l'absence de valeur](#page-50-0) Ordonner les réponses [Fonctions de groupe et regroupement de lignes](#page-62-0) Opérateurs de l'algèbre relationnelle Fonctions pour requêtes SQL et sous-requêtes

 $\leftarrow$   $\Box$   $\rightarrow$   $\rightarrow$   $\overline{\land}$   $\rightarrow$   $\rightarrow$   $\rightarrow$   $\rightarrow$ 

 $\Omega$ 

# SQL comme Langage de Requêtes

#### Traitement de l'absence de valeur

table de vérité pour le connecteur  $\wedge$ 

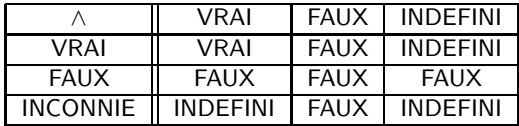

[Interrogation](#page-34-0) [Traitement de l'absence de valeur](#page-50-0) Ordonner les réponses [Fonctions de groupe et regroupement de lignes](#page-62-0) Opérateurs de l'algèbre relationnelle Fonctions pour requêtes SQL et sous-requêtes

## SQL comme Langage de Requêtes

#### Traitement de l'absence de valeur

table de vérité pour le connecteur  $\vee$ 

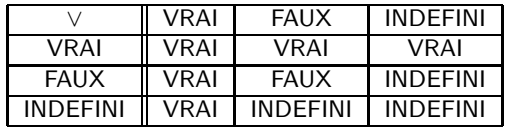

table de vérité pour le connecteur  $\neg$ 

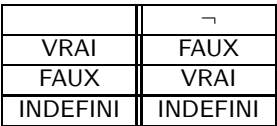

イロメ イ母メ イヨメ イヨ

 $\Omega$ 

[Interrogation](#page-34-0) [Traitement de l'absence de valeur](#page-50-0) Ordonner les réponses [Fonctions de groupe et regroupement de lignes](#page-62-0) Opérateurs de l'algèbre relationnelle Fonctions pour requêtes SQL et sous-requêtes

<span id="page-55-0"></span>∢ ロ ≯ -∢ 何 ≯ -∢ ∃ ≯ -∢

 $\Omega$ 

# SQL comme Langage de Requêtes

### Traitement de l'absence de valeur

### • équivalences disjonctives

- $\bullet$  expr NOT BETWEEN expr<sub>1</sub> AND expr<sub>2</sub>  $\Leftrightarrow$  expr  $<$  expr<sub>1</sub> OR expr  $>$  expr<sub>2</sub>
- expr  $IN$  (expr<sub>1</sub>  $\cdots$  expr<sub>N</sub>)  $\Leftrightarrow$  expr = expr<sub>1</sub> OR  $\cdots$  OR expr = expr<sub>N</sub>
- expr op  $\overline{ANY}$  (expr<sub>1</sub>  $\cdots$  expr<sub>N</sub>)  $\Leftrightarrow$  expr op expr<sub>1</sub> OR  $\cdots$  OR expr op expr<sub>N</sub>

[Interrogation](#page-34-0) [Traitement de l'absence de valeur](#page-50-0) Ordonner les réponses [Fonctions de groupe et regroupement de lignes](#page-62-0) Opérateurs de l'algèbre relationnelle Fonctions pour requêtes SQL et sous-requêtes

つへへ

SQL comme Langage de Requêtes

Traitement de l'absence de valeur

Les expressions suivantes :

- $\bullet$  expr NOT BETWEEN expr<sub>1</sub> AND expr<sub>2</sub>
- $\bullet$  expr IN (expr<sub>1</sub>  $\cdots$  expr<sub>N</sub>)
- $\bullet$  expr op ANY (expr<sub>1</sub>  $\cdots$  expr<sub>N</sub>)

sont vraies ssi expr a une valeur et si au moins une des expressions  $\exp r_1$ ,  $\exp r_N$  a une valeur qui satisfait les comparaisons

SELECT NUM\_PIL FROM pilotes WHERE VILLE IN ('Marseille', 'Nice', ["\)](#page-55-0) ;

[Interrogation](#page-34-0) [Traitement de l'absence de valeur](#page-50-0) Ordonner les réponses [Fonctions de groupe et regroupement de lignes](#page-62-0) Opérateurs de l'algèbre relationnelle Fonctions pour requêtes SQL et sous-requêtes

<span id="page-57-0"></span>∢ ロ ▶ . ∢ 何 ▶ . ∢ ヨ ▶ . ∢ ヨ.

 $\Omega$ 

# SQL comme Langage de Requêtes

### Traitement de l'absence de valeur

### • équivalences conjonctives

- $\bullet$  expr BETWEEN expr<sub>1</sub> AND expr<sub>2</sub>  $\Leftrightarrow$  expr  $>=$  expr<sub>1</sub> AND expr  $<=$  expr<sub>2</sub>
- $\bullet$  expr NOT IN (expr<sub>1</sub>  $\cdots$  expr<sub>N</sub>)  $\Leftrightarrow$  expr  $\langle$  > expr<sub>1</sub> AND  $\cdots$  AND expr  $\langle$  > expr<sub>N</sub>
- expr op ALL ( $\exp r_1 \cdots \exp r_N$ )  $\Leftrightarrow$  expr op expr<sub>1</sub> AND  $\cdots$  AND expr op expr<sub>N</sub>

[Interrogation](#page-34-0) [Traitement de l'absence de valeur](#page-50-0) Ordonner les réponses [Fonctions de groupe et regroupement de lignes](#page-62-0) Opérateurs de l'algèbre relationnelle Fonctions pour requêtes SQL et sous-requêtes

<span id="page-58-0"></span>つへへ

# SQL comme Langage de Requêtes

### Traitement de l'absence de valeur

Les expressions suivantes :

- $\bullet$  expr BETWEEN expr<sub>1</sub> AND expr<sub>2</sub>
- $\bullet$  expr NOT IN (expr<sub>1</sub>  $\cdots$  expr<sub>N</sub>)
- $\bullet$  expr op ALL (expr<sub>1</sub>  $\cdots$  expr<sub>N</sub>)

sont vraies ssi expr a une valeur et si au moins toutes les expressions expr<sub>1</sub>, expr<sub>N</sub> ont une valeur qui satisfait la comparaison

SELECT NUM\_PIL FROM pilotes WHERE VILLE NOT IN ('Marseille', '[Nic](#page-57-0)[e',](#page-59-0) ["](#page-57-0)[\)](#page-58-0) [;](#page-59-0)

[Interrogation](#page-34-0) [Traitement de l'absence de valeur](#page-50-0) Ordonner les réponses [Fonctions de groupe et regroupement de lignes](#page-62-0) Opérateurs de l'algèbre relationnelle Fonctions pour requêtes SQL et sous-requêtes

# SQL comme Langage de Requêtes

### Traitement de l'absence de valeur recherche de l'absence de valeur

SELECT liste de nom de colonne FROM nom de table WHERE expression IS [NOT] NULL;

● pour connaître tous les vols auxquels on n'a pas encore affecté d'avions

SELECT no VOL FROM vols WHERE no\_AV IS NULL;

<span id="page-59-0"></span>**K ロ ⊁ K 何 ⊁ K ヨ ⊁ K** 

[Traitement de l'absence de valeur](#page-50-0) Ordonner les réponses [Fonctions de groupe et regroupement de lignes](#page-62-0) Opérateurs de l'algèbre relationnelle Fonctions pour requêtes SQL et sous-requêtes

<span id="page-60-0"></span>∢ロト (何) (ヨ) (ヨ)

 $209$ 

SQL comme Langage de Requêtes

### Ordonner les réponses

SELECT liste de nom de colonne FROM nom de table [WHERE expression] ORDER BY { expression | position } [ASC | DESC] [{ expression | position } [ASC | DESC]] ;

[Traitement de l'absence de valeur](#page-50-0) Ordonner les réponses [Fonctions de groupe et regroupement de lignes](#page-62-0) Opérateurs de l'algèbre relationnelle Fonctions pour requêtes SQL et sous-requêtes

<span id="page-61-0"></span>イロメ イ母メ イヨメ イヨ

 $\Omega$ 

# SQL comme Langage de Requêtes

### Ordonner les réponses

**•** pour connaître les horaires des vols triés par ordre croissant des dates et heures de départ SELECT no\_VOL, DATE\_d, DATE\_a FROM vols ORDER BY DATE\_d;

[Interrogation](#page-34-0) [Traitement de l'absence de valeur](#page-50-0) Ordonner les réponses [Fonctions de groupe et regroupement de lignes](#page-62-0) Opérateurs de l'algèbre relationnelle Fonctions pour requêtes SQL et sous-requêtes

# SQL comme Langage de Requêtes

### Les fonctions de groupe

• les fonctions de groupe calculent les résultats à partir d'une collection de valeurs.

COUNT (\*) comptage des lignes COUNT ([DISTINCT | ALL]) comptage des valeurs MAX ([DISTINCT | ALL]) maximum des valeurs MIN ([DISTINCT | ALL]) maximum des valeurs SUM ([DISTINCT | ALL]) minimum des valeurs AVG ([DISTINCT | ALL]) moyenne des valeurs STDDEV ([DISTINCT | ALL]) écart-type des valeurs VARIANCE ([DISTINCT | ALL]) varian[ce](#page-61-0) [de](#page-63-0)[s](#page-61-0) [v](#page-62-0)[al](#page-63-0)[e](#page-61-0)[u](#page-62-0)[r](#page-72-0)[s](#page-73-0)

<span id="page-62-0"></span> $209$ 

[Interrogation](#page-34-0) [Traitement de l'absence de valeur](#page-50-0) Ordonner les réponses [Fonctions de groupe et regroupement de lignes](#page-62-0) Opérateurs de l'algèbre relationnelle Fonctions pour requêtes SQL et sous-requêtes

<span id="page-63-0"></span>∢ロト (何) (ヨ) (ヨ)

 $209$ 

# SQL comme Langage de Requêtes

### Les fonctions de groupe

- pour connaître le nombre d'avions SELECT COUNT(\*) NBR AV FROM avions ;
- pour connaître le nombre d'heures de vols du pilote 4020 SELECT SUM(TIMEDIFF(D\_a,D\_d)) NBR\_H FROM vols WHERE  $no$ -PIL  $=$  4020:

[Interrogation](#page-34-0) [Traitement de l'absence de valeur](#page-50-0) Ordonner les réponses [Fonctions de groupe et regroupement de lignes](#page-62-0) Opérateurs de l'algèbre relationnelle Fonctions pour requêtes SQL et sous-requêtes

# SQL comme Langage de Requêtes

Les regroupements de lignes

• les fonctions de groupe calculent les résultats à partir d'une collection de valeurs.

SELECT liste d'expressions1 FROM nom\_de\_table GROUP BY liste d'expressions2 ;

les expressions de liste d'expressions1 doivent être des expressions formées uniquement :

- d'expressions de liste d'expressions2
- de fonctions de groupe
- o de constantes littérales

(□ ) ( n ) ( l →

[Interrogation](#page-34-0) [Traitement de l'absence de valeur](#page-50-0) Ordonner les réponses [Fonctions de groupe et regroupement de lignes](#page-62-0) Opérateurs de l'algèbre relationnelle Fonctions pour requêtes SQL et sous-requêtes

# SQL comme Langage de Requêtes

### Les regroupements de lignes

o pour connaître le nombre d'avions affectés à chaque ville d'affectation d'un avion

SELECT LOC, COUNT(\*) NBR\_AV FROM avions GROUP BY LOC ;

∢ロト ∢何ト ∢きト ∢きト

[Traitement de l'absence de valeur](#page-50-0) Ordonner les réponses [Fonctions de groupe et regroupement de lignes](#page-62-0) Opérateurs de l'algèbre relationnelle Fonctions pour requêtes SQL et sous-requêtes

## SQL comme Langage de Requêtes

#### Les regroupements de lignes

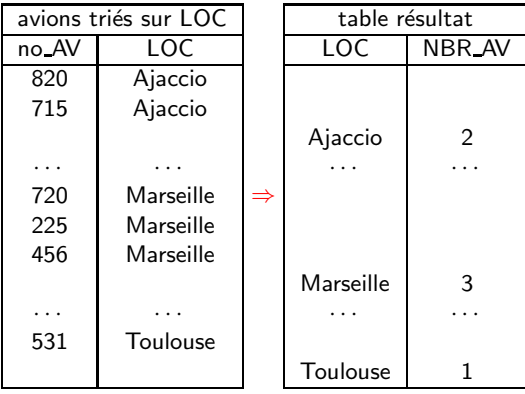

[Interrogation](#page-34-0) [Traitement de l'absence de valeur](#page-50-0) Ordonner les réponses [Fonctions de groupe et regroupement de lignes](#page-62-0) Opérateurs de l'algèbre relationnelle Fonctions pour requêtes SQL et sous-requêtes

∢ロト ∢何ト ∢きト ∢きト

つへへ

# SQL comme Langage de Requêtes

### Les regroupements de lignes

o pour connaître le nombre de vols qui ont la même durée

SELECT TIMEDIFF(D\_a,D\_d) DUR\_VOL, COUNT(\*) NBR VOL FROM vols GROUP BY TIMEDIFF(D\_a, D\_d);

[Interrogation](#page-34-0) [Traitement de l'absence de valeur](#page-50-0) Ordonner les réponses [Fonctions de groupe et regroupement de lignes](#page-62-0) Opérateurs de l'algèbre relationnelle Fonctions pour requêtes SQL et sous-requêtes

 $\Omega$ 

# SQL comme Langage de Requêtes

### Les regroupements de lignes

- regroupement de lignes sélectionnées SELECT liste d'expressions1 FROM nom de table WHERE condition GROUP BY liste d'expressions2 ;
- pour connaître le nombre d'avions différents utilisés par chaque pilote assurant un vol SELECT LOC, no PIL, COUNT(DISTINCT no AV) NBR AV FROM vols WHERE no PIL IS NOT NULL GROUP BY no\_PIL; ∢ロト (何) (ヨ) (ヨ)

[Interrogation](#page-34-0) [Traitement de l'absence de valeur](#page-50-0) Ordonner les réponses [Fonctions de groupe et regroupement de lignes](#page-62-0) Opérateurs de l'algèbre relationnelle Fonctions pour requêtes SQL et sous-requêtes

# SQL comme Langage de Requêtes

### Conditions sur l'ensemble des lignes

SELECT liste d'expressions FROM nom de table [ WHERE condition ] HAVING condition\_sur\_lignes ;

les expressions de liste d'expressions et condition sur lignes doivent être formées uniquement :

- de fonctions de groupe
- e de constantes littérales

←ロ ▶ → r同 ▶ → ミ ▶

[Interrogation](#page-34-0) [Traitement de l'absence de valeur](#page-50-0) Ordonner les réponses [Fonctions de groupe et regroupement de lignes](#page-62-0) Opérateurs de l'algèbre relationnelle Fonctions pour requêtes SQL et sous-requêtes

## SQL comme Langage de Requêtes

### Conditions sur l'ensemble des lignes

pour savoir si le pilote 4010 assure tous les vols avec un avion diff; érent à chaque fois

SELECT 'OUI' REP FROM vols WHERE  $no$ -PIL  $=$  4010 HAVING COUNT $(*) =$  COUNT $(DISTINCT$  no AV $);$ 

**K ロ ⊁ K 何 ⊁ K ヨ ⊁ K** 

[Interrogation](#page-34-0) [Traitement de l'absence de valeur](#page-50-0) Ordonner les réponses [Fonctions de groupe et regroupement de lignes](#page-62-0) Opérateurs de l'algèbre relationnelle Fonctions pour requêtes SQL et sous-requêtes

# SQL comme Langage de Requêtes

### Conditions sur l'ensemble des lignes

SELECT liste\_d'expressions FROM nom de table [ WHERE condition ] GROUP BY liste d'expressions2 HAVING condition\_sur\_lignes ;

les expressions de liste d'expressions et condition sur lignes doivent être formées uniquement :

- d'expressions de liste d'expressions2
- de fonctions de groupe
- o de constantes littérales

(□ ) ( n ) ( l →
[Interrogation](#page-34-0) [Traitement de l'absence de valeur](#page-50-0) Ordonner les réponses [Fonctions de groupe et regroupement de lignes](#page-62-0) Opérateurs de l'algèbre relationnelle Fonctions pour requêtes SQL et sous-requêtes

<span id="page-72-0"></span>イロメ イ母メ イヨメ イヨ

つへへ

# SQL comme Langage de Requêtes

# Conditions sur l'ensemble des lignes

o pour connaître les pilotes qui conduisent au moins deux avions différents

SELECT no PIL FROM vols WHERE no PIL IS NOT NULL GROUP BY no PIL HAVING COUNT(DISTINCT  $no$ -AV)  $>= 2$ ;

[Interrogation](#page-34-0) [Traitement de l'absence de valeur](#page-50-0) Ordonner les réponses [Fonctions de groupe et regroupement de lignes](#page-62-0) Opérateurs de l'algèbre relationnelle Fonctions pour requêtes SQL et sous-requêtes

<span id="page-73-0"></span>→ 何 ▶ → ヨ ▶ → ヨ ▶

つへへ

# SQL comme Langage de Requêtes

# Opérateurs ensemblistes

```
SELECT liste d'expressions1
FROM nom de table
[ WHERE condition ]
[ GROUP BY liste d'expressions2]
UNION | UNION ALL | INTERSECT | MINUS
SELECT liste d'expressions3
FROM nom de table
[ WHERE condition ]
[ GROUP BY liste d'expressions4] ;
```
[Traitement de l'absence de valeur](#page-50-0) Ordonner les réponses [Fonctions de groupe et regroupement de lignes](#page-62-0) Opérateurs de l'algèbre relationnelle Fonctions pour requêtes SQL et sous-requêtes

# SQL comme Langage de Requêtes

## Opérateurs ensemblistes

● pour connaître les villes qui sont soit des villes de départ soit des villes d'arrivées d'un vol

SELECT V d VILL FROM vols WHERE V d IS NOT NULL UNION **SELECT V<sub>-a</sub>** FROM vols WHERE V<sub>-a</sub> IS NOT NULL:

∢ロト (何) (ヨ) (ヨ)

[Interrogation](#page-34-0) [Traitement de l'absence de valeur](#page-50-0) Ordonner les réponses [Fonctions de groupe et regroupement de lignes](#page-62-0) Opérateurs de l'algèbre relationnelle Fonctions pour requêtes SQL et sous-requêtes

∢ロト (何) (ヨ) (ヨ)

 $\Omega$ 

SQL comme Langage de Requêtes

Opérateurs ensemblistes

o pour connaître le nombre de vols assurés par chaque pilote SELECT no\_PIL, COUNT(\*) NBR\_VOL FROM vols WHERE no PIL IS NOT NULL GROUP BY no PIL UNION ALL (SELECT no PIL, 0 FROM pilotes MINUS SELECT no\_PIL, 0 FROM vols) ;

[Interrogation](#page-34-0) [Traitement de l'absence de valeur](#page-50-0) Ordonner les réponses [Fonctions de groupe et regroupement de lignes](#page-62-0) Opérateurs de l'algèbre relationnelle Fonctions pour requêtes SQL et sous-requêtes

ロト (母) (ヨ) (ヨ)

 $\Omega$ 

# SQL comme Langage de Requêtes

# Produit cartésien

SELECT liste d'expressions FROM liste de(nom de table [ alias ]) [ WHERE condition ] ;

o pour connaître le coût de chaque classe du vol V900 lorsqu'on les applique au vol V100

SELECT Classe, COEF PRIX \* COUT VOL COUT FROM defclasses D, vols V WHERE D.no  $VOL = V900'$  AND V.no  $VOL = V100'$ :

[Interrogation](#page-34-0) [Traitement de l'absence de valeur](#page-50-0) Ordonner les réponses [Fonctions de groupe et regroupement de lignes](#page-62-0) Opérateurs de l'algèbre relationnelle Fonctions pour requêtes SQL et sous-requêtes

# SQL comme Langage de Requêtes

# Opérateur de jointure naturelle

```
SELECT liste d'expressions
FROM liste_de(nom_de_table [ alias ])
WHERE expr comp expr [AND | OR expr comp expre ];
ou
SELECT liste d'expressions
FROM
    nom de table [ alias ]
    INNER JOIN
    nom de table [ alias ]
    ON expr comp expr [ AND | OR expr comp expre ] ;
                                        ロト (何) (日)
```
[Interrogation](#page-34-0) [Traitement de l'absence de valeur](#page-50-0) Ordonner les réponses [Fonctions de groupe et regroupement de lignes](#page-62-0) Opérateurs de l'algèbre relationnelle Fonctions pour requêtes SQL et sous-requêtes

# SQL comme Langage de Requêtes

# Opérateur de jointure naturelle

o pour connaître le nombre de places de chaque vol qui a été affecté à un avion

```
SELECT no_VOL, CAP
FROM vols, avions
WHERE vols.no\Delta V = avions.no\Delta V;
```
**K ロ ⊁ K 何 ⊁ K ヨ ⊁ K** 

つへへ

[Traitement de l'absence de valeur](#page-50-0) Ordonner les réponses [Fonctions de groupe et regroupement de lignes](#page-62-0) Opérateurs de l'algèbre relationnelle Fonctions pour requêtes SQL et sous-requêtes

Opérateur de jointure naturelle : exemple  $(1)$ 

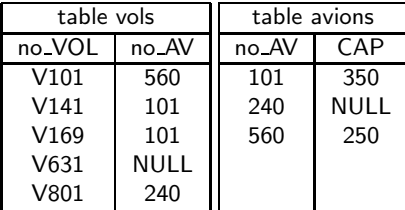

#### equi-jointure sur no AV

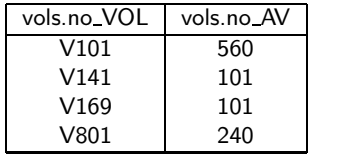

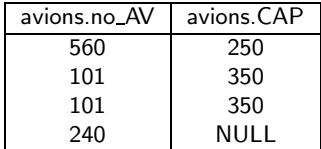

 $\Box$ 

B

 $\sim$  $\rightarrow$  $\sim$   $\rightarrow$   $\equiv$   $\rightarrow$ 

[Traitement de l'absence de valeur](#page-50-0) [Fonctions de groupe et regroupement de lignes](#page-62-0) Opérateurs de l'algèbre relationnelle Fonctions pour requêtes SQL et sous-requêtes

# Opérateur de jointure naturelle : exemple (2)

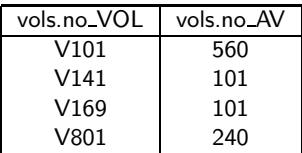

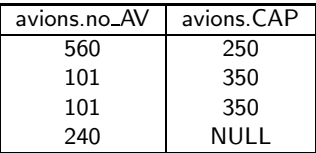

#### projection sur no VOL, CAP

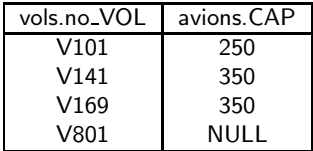

a mille

<span id="page-80-0"></span>

[Traitement de l'absence de valeur](#page-50-0) Ordonner les réponses [Fonctions de groupe et regroupement de lignes](#page-62-0) Opérateurs de l'algèbre relationnelle Fonctions pour requêtes SQL et sous-requêtes

# SQL comme Langage de Requêtes

# <span id="page-81-0"></span>Opérateur de semi-jointure externe

```
SELECT liste d'expressions
FROM nom de table1, nom de table2
WHERE expr_table1 comp nom_table2.col(+)[ AND expr_table1 comp nom_table2.col(+) ]
ou
SELECT liste d'expressions
FROM
    nom de table1 [ alias ]
    LEFT JOIN | RIGHT JOIN
    nom de table2 [ alias ]
    ON expr comp expr [ AND | OR expr comp expr ] ;
                                                             つへへ
```
[Interrogation](#page-34-0) [Traitement de l'absence de valeur](#page-50-0) Ordonner les réponses [Fonctions de groupe et regroupement de lignes](#page-62-0) Opérateurs de l'algèbre relationnelle Fonctions pour requêtes SQL et sous-requêtes

# SQL comme Langage de Requêtes

## Opérateur de semi-jointure externe

o pour connaître le nombre de places de chaque vol (même lorsqu'aucun avion n'est affecté au vol)

```
SELECT no VOL, CAP
FROM vols V LEFT JOIN avions A
ON V \cdot no \cdot AV = A \cdot no \cdot AV:
```
<span id="page-82-0"></span>- ④ イー・コート イコート

つへへ

[Traitement de l'absence de valeur](#page-50-0) Ordonner les réponses [Fonctions de groupe et regroupement de lignes](#page-62-0) Opérateurs de l'algèbre relationnelle Fonctions pour requêtes SQL et sous-requêtes

Opérateur de semi-jointure externe : exemple (1)

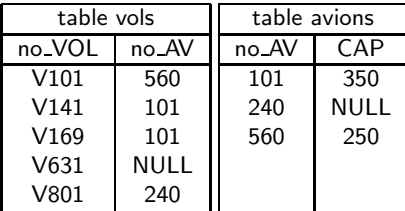

#### equi-jointure sur no AV

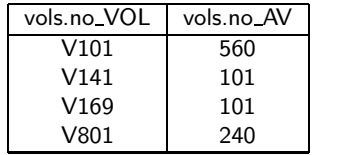

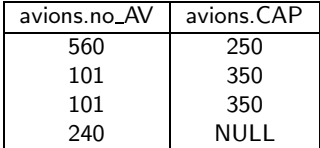

 $\sim$ 

 $\Box$ 

 $\rightarrow$   $\equiv$   $\rightarrow$ 

[Traitement de l'absence de valeur](#page-50-0) [Fonctions de groupe et regroupement de lignes](#page-62-0) Opérateurs de l'algèbre relationnelle Fonctions pour requêtes SQL et sous-requêtes

Opérateur de semi-jointure externe : exemple (2)

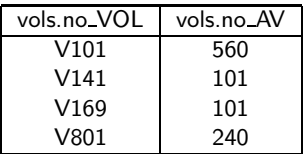

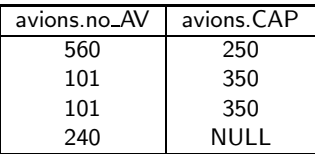

#### equi-jointure externe

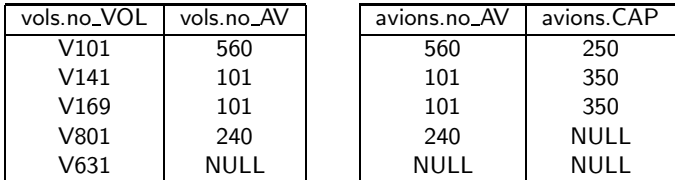

€ □ F

 $\left\{ \left\{ \bigoplus_{i=1}^{n} x_i \right\} \right\}$   $\left\{ \left\{ \bigoplus_{i=1}^{n} x_i \right\} \right\}$ 

一本 手の

 $\rightarrow$ 

[Traitement de l'absence de valeur](#page-50-0) [Fonctions de groupe et regroupement de lignes](#page-62-0) Opérateurs de l'algèbre relationnelle Fonctions pour requêtes SQL et sous-requêtes

Opérateur de semi-jointure externe : exemple (2)

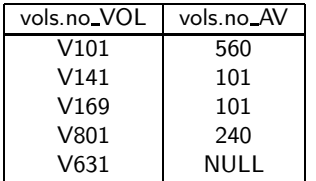

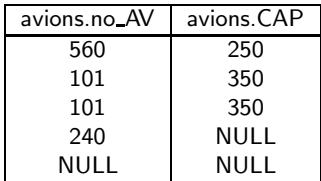

#### projection sur no VOL, CAP

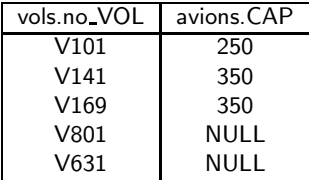

4.0.3 ∢ 母 - 4 重 8 - 4 重 8

<span id="page-85-0"></span> $\rightarrow$ 

[Traitement de l'absence de valeur](#page-50-0) Ordonner les réponses [Fonctions de groupe et regroupement de lignes](#page-62-0) Opérateurs de l'algèbre relationnelle Fonctions pour requêtes SQL et sous-requêtes

<span id="page-86-0"></span>つへへ

# Fonctions diverses pour requêtes SQL

# Fonctions numériques (1)

- $\circ$  SIGN(nombre) signe du nombre spécifié
- ABS(nombre) valeur absolue
- ACOS(nombre) arc cosinus
- ASIN(nombre) arc sinus
- ATAN(nombre) arc tangente
- **o** COS(nombre) cosinus
- o SIN(nombre) sinus
- **TAN(nombre)** tangente
- COSH(nombre) cosinus hyperbolique
- **SINH(nombre)** sinus hyperbolique
- **TANH(nombre)** tangente hyperbolique

[Traitement de l'absence de valeur](#page-50-0) Ordonner les réponses [Fonctions de groupe et regroupement de lignes](#page-62-0) Opérateurs de l'algèbre relationnelle Fonctions pour requêtes SQL et sous-requêtes

Fonctions diverses pour requêtes SQL

# Fonctions numériques (2)

- $\circ$  EXP(puissance) e élevé à la puissance
- LN(nombre) logarithme naturel
- **LOG(base,nombre) logarithme en base quelconque**
- $\circ$  SQRT(nombre) racine carrée
- POWER(nombre,puissance) puissance d'un nombre
- MOD(dividende,diviseur) modulo (reste de la division)
- CEIL(nombre) le plus petit entier plus grand que le nombre passé en argument
- FLOOR(nombre) le plus grand entier plus petit ou égal au nombre passé en argument ∢ロト ∢何ト ∢きト ∢きト

[Traitement de l'absence de valeur](#page-50-0) Ordonner les réponses [Fonctions de groupe et regroupement de lignes](#page-62-0) Opérateurs de l'algèbre relationnelle Fonctions pour requêtes SQL et sous-requêtes

# Fonctions de chaines pour requêtes SQL

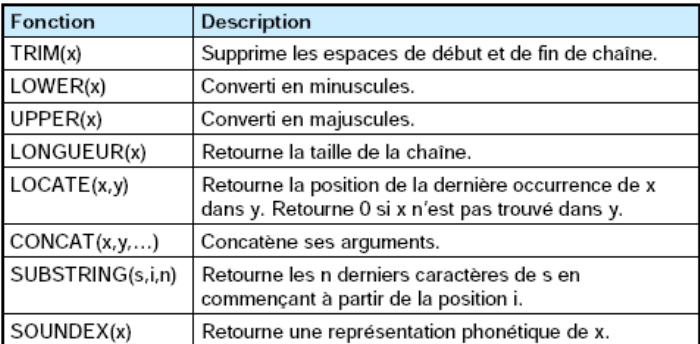

SELECT UPPER(nom)

**FROM** clients WHERE SOUNDEX(nom) = SOUNDEX('Dupond')

On affiche en majuscules le nom de tous les clients dont le nom ressemble à 'Dunond'

[Traitement de l'absence de valeur](#page-50-0) Ordonner les réponses [Fonctions de groupe et regroupement de lignes](#page-62-0) Opérateurs de l'algèbre relationnelle Fonctions pour requêtes SQL et sous-requêtes

# Forctions de dates et heures

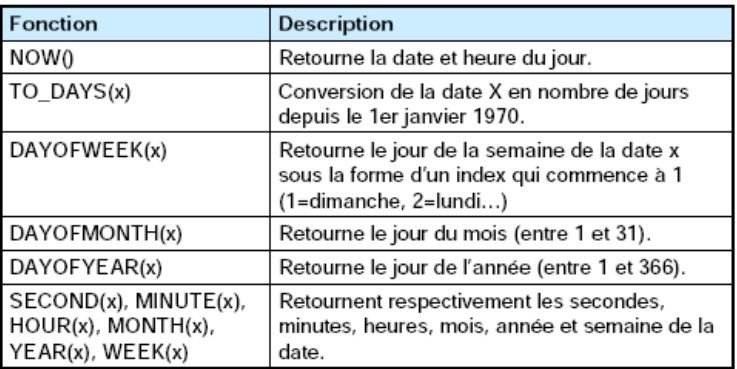

**SELECT** titre **FROM** article WHERE (TO\_DAYS(NOW()) - TO\_DAYS(parution)) < 30

Cet exemple affiche le titre des articles parus il y a moins de 30 jours.

[Traitement de l'absence de valeur](#page-50-0) Ordonner les réponses [Fonctions de groupe et regroupement de lignes](#page-62-0) Opérateurs de l'algèbre relationnelle Fonctions pour requêtes SQL et sous-requêtes

Fonctions diverses pour requêtes SQL

## Sous-requêtes

imbrication de sous-requêtes dans la clause WHERE

SELECT projection FROM nom de table WHERE condition (SELECT projection FROM nom de table WHERE condition,  $\cdots$  );

- ④ イー・コート イコート

[Traitement de l'absence de valeur](#page-50-0) Ordonner les réponses [Fonctions de groupe et regroupement de lignes](#page-62-0) Opérateurs de l'algèbre relationnelle Fonctions pour requêtes SQL et sous-requêtes

∢ロト (何) (ヨ) (ヨ)

 $\Omega$ 

Fonctions diverses pour requêtes SQL

## Sous-requêtes : donnant une seule ligne

SELECT projection FROM nom de table WHERE expr op (SELECT projection FROM nom de table WHERE condition,  $\cdots$  );

 $op \in \{ = , \leqslant, \leqslant, \leqslant = , \geqslant, \geqslant = \}$ 

[Interrogation](#page-34-0) [Traitement de l'absence de valeur](#page-50-0) Ordonner les réponses [Fonctions de groupe et regroupement de lignes](#page-62-0) Opérateurs de l'algèbre relationnelle Fonctions pour requêtes SQL et sous-requêtes

Fonctions diverses pour requêtes SQL

### Sous-requêtes : donnant une seule ligne

o pour connaître les vols qui utilisent le même avion que celui utilisé par le vol V101

SELECT no VOL FROM vols WHERE  $no Av = (SELECT no Av)$ FROM vols WHERE  $no_VOL = 'V101'$  ); FROM vols ) ;

∢ロト ∢何ト ∢きト ∢きト

[Traitement de l'absence de valeur](#page-50-0) Ordonner les réponses [Fonctions de groupe et regroupement de lignes](#page-62-0) Opérateurs de l'algèbre relationnelle Fonctions pour requêtes SQL et sous-requêtes

∢ロト (何) (ヨ) (ヨ)

 $\Omega$ 

Fonctions diverses pour requêtes SQL

## Sous-requêtes donnant au plus une ligne

SELECT projection FROM nom\_de\_table WHERE (expr<sub>1</sub>,  $\cdots$  expr<sub>n</sub>) op (SELECT  $(exp_1, \cdots, exp_r)$ FROM nom de table WHERE condition,  $\cdots$  );

$$
\mathsf{op} \in \{=,\ <>\}
$$

[Interrogation](#page-34-0) [Traitement de l'absence de valeur](#page-50-0) Ordonner les réponses [Fonctions de groupe et regroupement de lignes](#page-62-0) Opérateurs de l'algèbre relationnelle Fonctions pour requêtes SQL et sous-requêtes

- ∢ 何 ▶ -∢ ヨ ▶ -∢ ヨ

つへへ

Fonctions diverses pour requêtes SQL

## Sous-requêtes donnant au plus une ligne

```
o pour connaître le vols qui assure le même trajet que celui du
  vol V101 mais 2 jours plus tard
  SELECT no VOL
  FROM vols
  WHERE (V_d, V_a, D_d, D_a) =(SELECT (V_d, V_a, D_d+2, D_a+2))FROM vols
      WHERE no_VOL = 'V101' ):
```
[Traitement de l'absence de valeur](#page-50-0) Ordonner les réponses [Fonctions de groupe et regroupement de lignes](#page-62-0) Opérateurs de l'algèbre relationnelle Fonctions pour requêtes SQL et sous-requêtes

Fonctions diverses pour requêtes SQL

Sous-requêtes donnant 0, 1 ou plusieurs lignes

SELECT projection FROM nom de table WHERE expr NOT IN (SELECT (projection  $FROM \dots$ );

SELECT projection FROM nom\_de\_table WHERE expr op ANY | ALL (SELECT (projection  $FROM \dots$ ):  $op \in \{ = , <>, < , < , <= , > , > = \}$  $209$ 

[Interrogation](#page-34-0) [Traitement de l'absence de valeur](#page-50-0) Ordonner les réponses [Fonctions de groupe et regroupement de lignes](#page-62-0) Opérateurs de l'algèbre relationnelle Fonctions pour requêtes SQL et sous-requêtes

Fonctions diverses pour requêtes SQL

## Sous-requêtes donnant 0, 1 ou plusieurs lignes

● pour connaître le vols qui sont assurés par un pilote qui habite Paris

SELECT no VOL FROM vols WHERE no\_PIL IN (SELECT no\_PIL FROM pilotes WHERE VILLE  $=$  'Paris'  $)$  ;

- ④ ① > ④ ② > ④ ③ ③

つへへ

[Interrogation](#page-34-0) [Traitement de l'absence de valeur](#page-50-0) Ordonner les réponses [Fonctions de groupe et regroupement de lignes](#page-62-0) Opérateurs de l'algèbre relationnelle Fonctions pour requêtes SQL et sous-requêtes

Fonctions diverses pour requêtes SQL

## Sous-requêtes donnant 0, 1 ou plusieurs lignes

● pour connaître les pilotes qui n'assurent aucun vol SELECT no\_PIL FROM pilotes WHERE no PIL NOT IN (SELECT no PIL FROM vols WHERE no\_PIL IS NOT NULL);

イロメ イ母メ イヨメ イヨ

[Traitement de l'absence de valeur](#page-50-0) Ordonner les réponses [Fonctions de groupe et regroupement de lignes](#page-62-0) Opérateurs de l'algèbre relationnelle Fonctions pour requêtes SQL et sous-requêtes

Fonctions diverses pour requêtes SQL

# Sous-requêtes d'existence

SELECT projection FROM nom\_de\_table [Alias] WHERE [NOT] EXISTS (SELECT (projection  $FROM \dots$ );

∢ロト ∢何ト ∢きト ∢きト

[Traitement de l'absence de valeur](#page-50-0) Ordonner les réponses [Fonctions de groupe et regroupement de lignes](#page-62-0) Opérateurs de l'algèbre relationnelle Fonctions pour requêtes SQL et sous-requêtes

→ 何 ▶ → ヨ ▶ → ヨ ▶

 $\Omega$ 

Fonctions diverses pour requêtes SQL

## Sous-requêtes d'existence

● pour connaître les avions qui sont conduits par au moins un pilote de Marseille SELECT DISTINCT no AV FROM vols WHERE EXISTS (SELECT \* FROM pilotes WHERE  $no$ -PIL = vols.no-PIL AND VILLE  $=$  'Marseille');